## Package 'FDRsamplesize2'

February 27, 2024

Type Package

Title Computing Power and Sample Size for the False Discovery Rate in Multiple Applications

Version 0.2.0

Maintainer Yonghui Ni <Yonghui.Ni@STJUDE.ORG>

Description Defines a collection of functions to compute average power and sample size for studies that use the false discovery rate as the final measure of statistical significance. A threerectangle approximation method of a p-value histogram is proposed to derive a formula to compute the statistical power for analyses that involve the FDR. The methodology paper of this package is under review.

Encoding UTF-8

License MIT + file LICENSE

RoxygenNote 7.2.3

**Suggests** testthat  $(>= 3.0.0)$ 

Config/testthat/edition 3

NeedsCompilation no

Author Yonghui Ni [aut, cre], Stanley Pounds [aut]

Repository CRAN

Date/Publication 2024-02-27 03:50:03 UTC

## R topics documented:

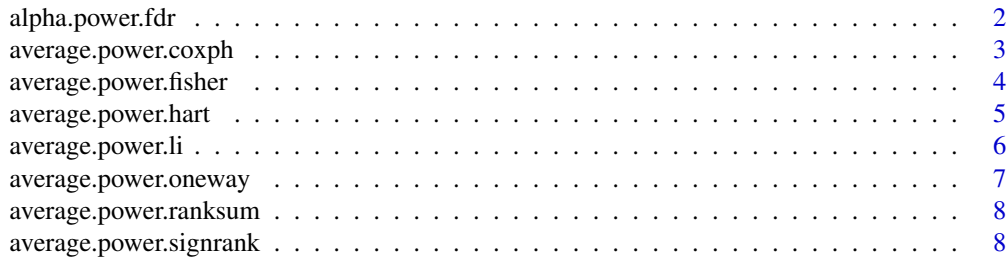

<span id="page-1-0"></span>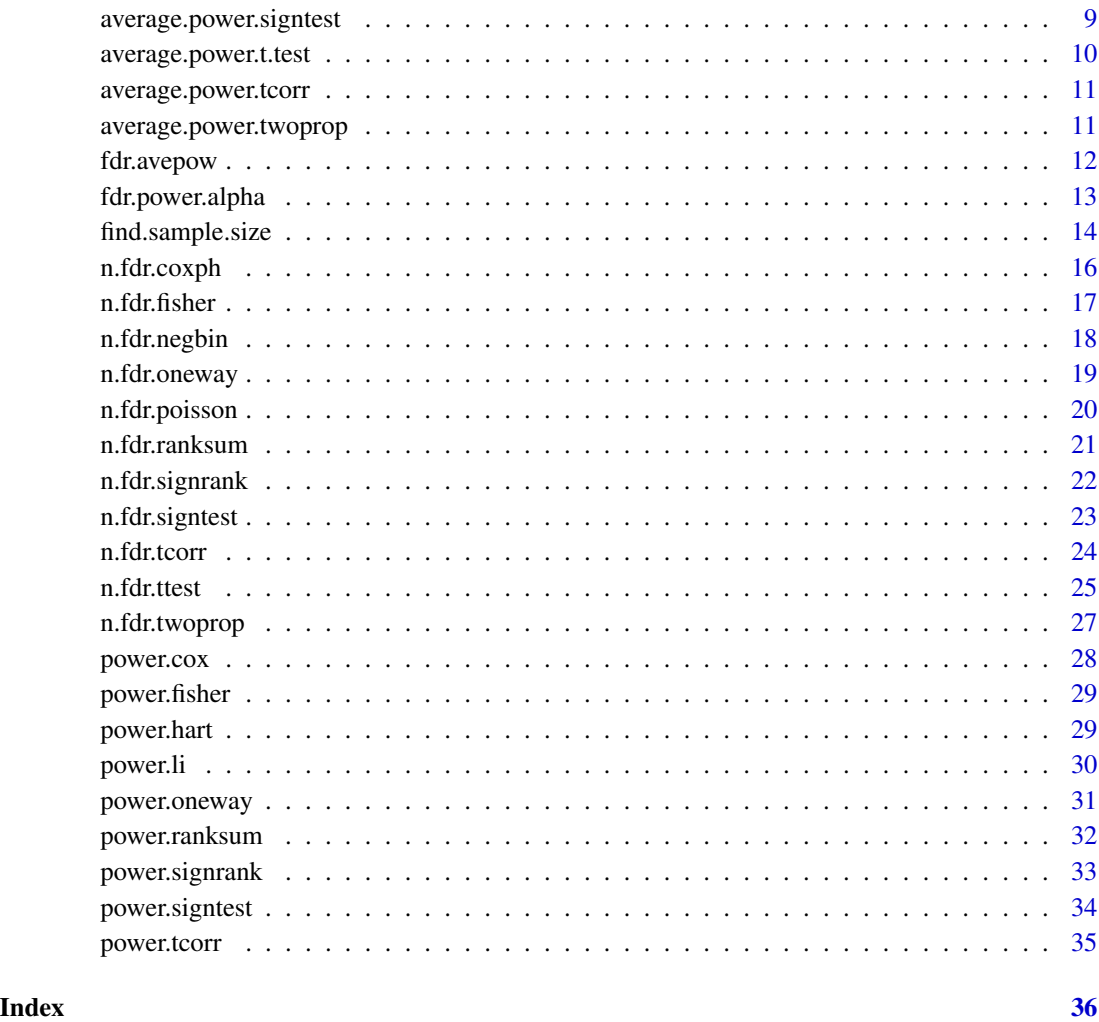

alpha.power.fdr *Compute p-value threshold for given the proportion pi0 of tests with a true null*

### Description

Given the proportion pi0 of tests with a true null, find the p-value threshold that results in a desired FDR and average power.

### Usage

alpha.power.fdr(fdr, pwr, pi0, method = "HH")

#### <span id="page-2-0"></span>Arguments

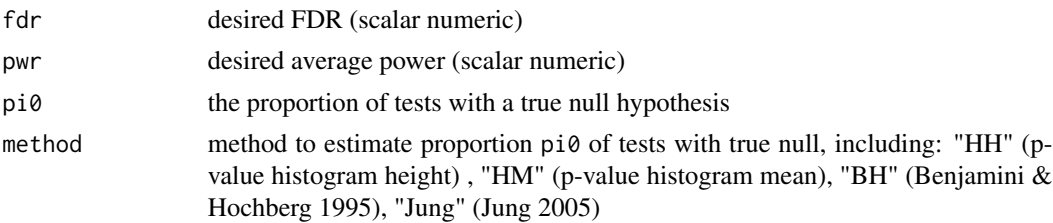

#### Details

To get the fixed p-value threshold for multiple testing procedure, 4 approximation methods are provided, they are Benjamini & Hochberg procedure (1995), Jung's formula (2005), method of using p-value histogram height (HH) and method of using p-value histogram mean (HM). For last two methods' details, see Ni Y, Onar-Thomas A, Pounds S. "Computing Power and Sample Size for the False Discovery Rate in Multiple Applications"

#### Value

The fixed p-value threshold for multiple testing procedure

#### References

Pounds S and Cheng C, "Sample size determination for the false discovery rate." Bioinformatics 21.23 (2005): 4263-4271.

Gadbury GL, et al. (2004) Power and sample size estimation in high dimensional biology. Statistical Methods in Medical Research 13(4):325-38.

Jung,Sin-Ho."Sample size for FDR-control in microarray data analysis." Bioinformatics 21.14 (2005): 3097-3104.

Ni Y, Seffernick A, Onar-Thomas A, Pounds S. "Computing Power and Sample Size for the False Discovery Rate in Multiple Applications", Manuscript.

#### Examples

 $alpha.power.fdr(fdr = 0.1, pwr = 0.9, pi0=0.9, method = "HH")$ 

average.power.coxph *Compute the average power of many Cox regression models*

#### **Description**

Compute the average power of many Cox regression models for a given number of events, p-value threshold, vector of effect sizes (log hazard ratio),and variance of predictor variables

#### Usage

```
average.power.coxph(n, alpha, logHR, v)
```
### <span id="page-3-0"></span>Arguments

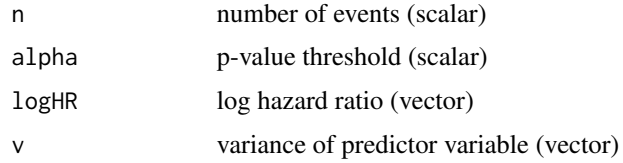

### Value

Average power estimate for multiple testing procedure

#### References

Hsieh, FY and Lavori, Philip W (2000) Sample-size calculations for the Cox proportional hazards regression model with non-binary covariates. Controlled Clinical Trials 21(6):552-560.

#### See Also

[power.cox](#page-27-1) for more details about power calculation of single-predictor Cox regression model. The power calculation is based on asymptotic normal approximation.

#### Examples

```
logHR = log(rep(c(1, 2),c(900, 100)));
v = rep(1, 1000);average.power.coxph(n = 50, alpha = 0.05, logHR = logHR, v = v)
```
average.power.fisher *Compute average power of many Fisher's exact tests*

### Description

Compute average power of many Fisher's exact tests

#### Usage

```
average.power.fisher(p1, p2, n, alpha, alternative)
```
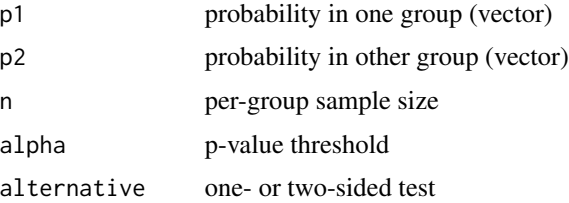

#### <span id="page-4-0"></span>Value

Average power estimate for multiple testing procedure

#### See Also

[power.fisher](#page-28-1) for more details about power calculation of Fisher's exact test

#### Examples

```
set.seed(1234);
p1 = sample(seq(0, 0.5, 0.1), 5, replace = TRUE);p2 = sample(seq(0.5, 1, 0.1), 5, replace = TRUE);average.power.fisher(p1 = p1, p2 = p2, n = 20, alpha = 0.05, alternative = "two.sided")
```
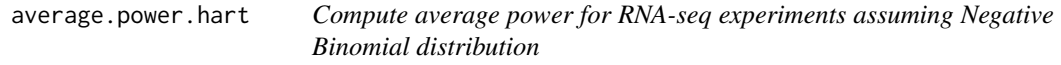

### Description

Compute average power for RNA-seq experiments assuming Negative Binomial distribution

#### Usage

```
average.power.hart(n, alpha, log.fc, mu, sig)
```
#### Arguments

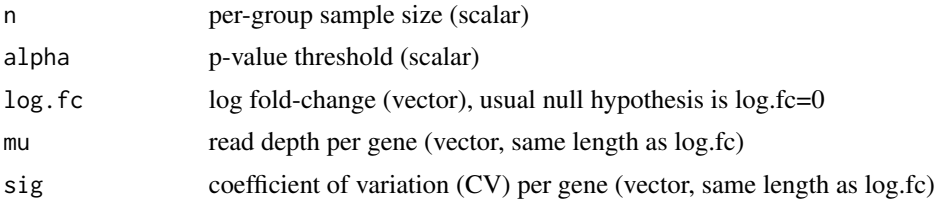

#### Details

The power function is based on equation (1) of Hart et al (2013). It assumes a Negative Binomial model for RNA-seq read counts and equal sample size per group.

### Value

Average power estimate for multiple testing procedure

#### References

SN Hart, TM Therneau, Y Zhang, GA Poland, and J-P Kocher (2013). Calculating Sample Size Estimates for RNA Sequencing Data. Journal of Computational Biology 20: 970-978.

### <span id="page-5-0"></span>See Also

[power.hart](#page-28-2) for more details about power calculation of data under Negative Binomial distribution. The power calculation is based on asymptotic normal approximation.

### Examples

```
logFC = log(rep(c(1,2),c(900,100)));
mu = rep(5,1000);sig = rep(0.6,1000);average.power.hart(n = 50, alpha = 0.05, log.fc = logFC, mu = mu, sig = sig)
```
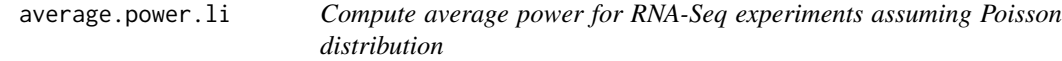

### Description

Use the formula of Li et al (2013) to compute power for comparing RNA-seq expression across two groups assuming the Poisson distribution.

#### Usage

average.power.li(n, alpha, rho, mu0, w, type)

### Arguments

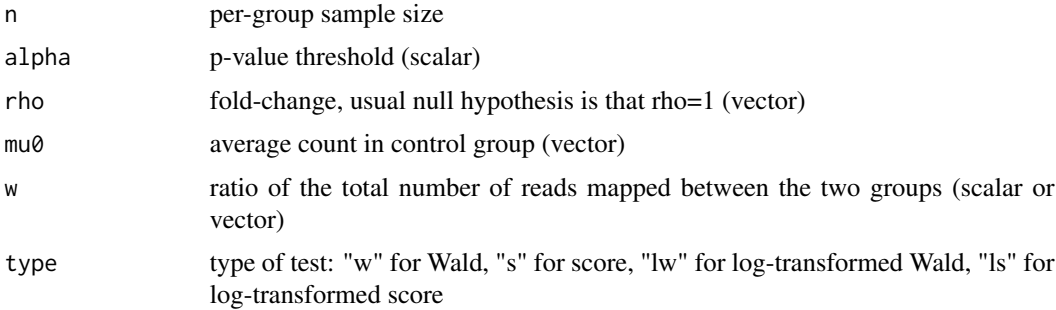

#### Details

This function computes the average power for a series of two-sided tests defined by the input parameters. The power is based on the sample size formulas in equations (10-13) of Li et al (2013). Also, note that the null.effect is set to 1 in the examples because the usual null hypothesis is that the fold-change  $= 1$ .

#### Value

Average power estimate for multiple testing procedure

#### <span id="page-6-0"></span>References

C-I Li, P-F Su, Y Guo, and Y Shyr (2013). Sample size calculation for differential expression analysis of RNA-seq data under Poisson distribution. Int J Comput Biol Drug Des 6(4).<doi:10.1504/IJCBDD.2013.056830>

#### See Also

[power.li](#page-29-1) for more details about power calculation of data under Poisson distribution

#### Examples

```
rho = rep(c(1,1.25),c(900,100));mu0 = rep(5,1000);w = rep(0.5,1000);average.power.li(n = 50, alpha = 0.05, rho = rho, mu0 = mu0, w = w, type = "w")
```
average.power.oneway *Compute average power of many one-way ANOVA tests*

### Description

Compute average power of many one-way ANOVA tests

#### Usage

```
average.power.oneway(n, alpha, theta, k)
```
#### Arguments

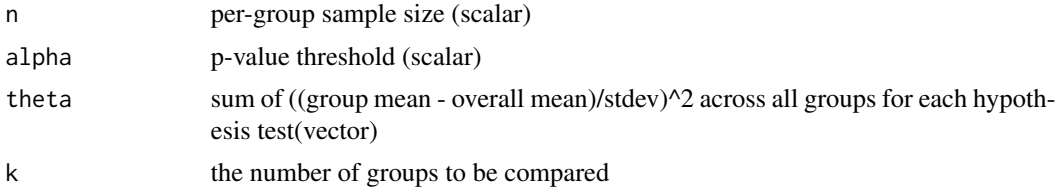

#### Value

Average power estimate for multiple testing procedure

#### See Also

[power.oneway](#page-30-1) for more details about power calculation of one-way ANOVA

```
theta=rep(c(2,0),c(100,900));
average.power.oneway(n = 50, alpha = 0.05, theta = theta, k = 2)
```
<span id="page-7-0"></span>average.power.ranksum *Compute average power of rank-sum tests*

#### Description

Compute average power of rank-sum tests

#### Usage

average.power.ranksum(n, alpha, p)

### Arguments

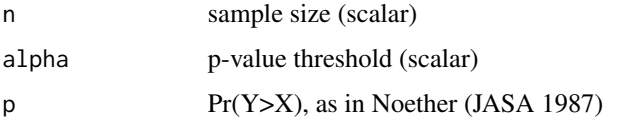

#### Value

Average power estimate for multiple testing procedure

### See Also

[power.ranksum](#page-31-1) for more details about power calculation of rank-sum test. The power calculation is based on asymptotic normal approximation.

#### Examples

```
p = rep(c(0.8, 0.5), c(100, 900));average.power.random(n = 50, alpha = 0.05, p=p)
```
average.power.signrank

*Compute average power of many signed-rank tests*

### Description

Compute average power of many signed-rank tests

#### Usage

average.power.signrank(n, alpha, p1, p2)

### <span id="page-8-0"></span>Arguments

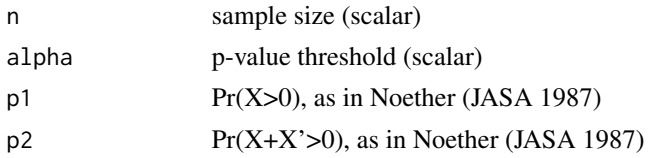

### Value

Average power estimate for multiple testing procedure

#### See Also

[power.signrank](#page-32-1) for more details about power calculation of signed-rank test. The power calculation is based on asymptotic normal approximation.

#### Examples

 $p1 = rep(c(0.8, 0.5), c(100, 900));$ p2 = rep(c(0.8,0.5),c(100,900)); average.power.signrank( $n = 50$ , alpha = 0.05, p1 = p1, p2 = p2)

average.power.signtest

*Compute average power of many sign tests*

### Description

Compute average power of many sign tests

#### Usage

```
average.power.signtest(n, alpha, p)
```
#### Arguments

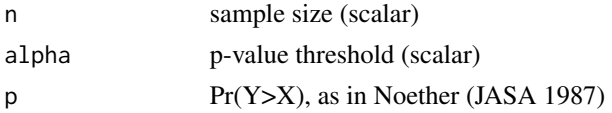

#### Value

Average power estimate for multiple testing procedure

#### See Also

[power.signtest](#page-33-1) for more details about power calculation of sign test. The power calculation is based on asymptotic normal approximation.

### Examples

```
p = rep(c(0.8,0.5),c(100,900));
average.power.signtest(n = 50, alpha = 0.05, p=p)
```
average.power.t.test *Compute average power of many t-tests*

### Description

Compute average power of many t-tests; Uses classical power formula for t-test; Assumes equal variance and sample size

#### Usage

```
average.power.t.test(
  n,
  alpha,
  delta,
  sigma = 1,
  type = "two.sample",
  alternative = "two.sided"
\mathcal{E}
```
### Arguments

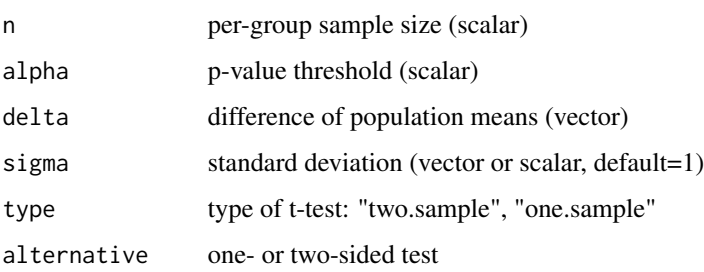

#### Value

Average power estimate for multiple testing procedure

```
d = rep(c(2,0),c(100,900));average.power.t.test(n = 20, alpha = 0.05, delta = d)
```
<span id="page-9-0"></span>

<span id="page-10-0"></span>average.power.tcorr *Compute average power of many t-tests for non-zero correlation*

#### Description

Compute average power of many t-tests for non-zero correlation

#### Usage

```
average.power.tcorr(n, alpha, rho)
```
### Arguments

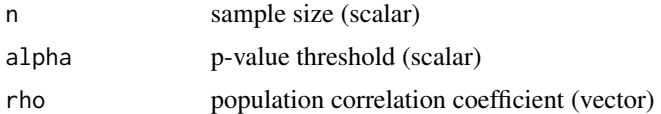

### Details

For many applications, the null.effect is  $rho = 0$ 

#### Value

Average power estimate for multiple testing procedure

#### See Also

[power.tcorr](#page-34-1) for more details about power calculation of t-test for non-zero correlation

#### Examples

```
rho = rep(c(0.3,0), c(100, 900));average.power.tcorr(n = 50, alpha = 0.05, rho = rho)
```
average.power.twoprop *Computer average power of many two proportion z-tests*

#### Description

Computer average power of many two proportion z-tests.The power calculation of two proportion z-test is based on asymptotic normal approximation.

#### Usage

```
average.power.twoprop(n, alpha, p1, p2, alternative)
```
### <span id="page-11-0"></span>Arguments

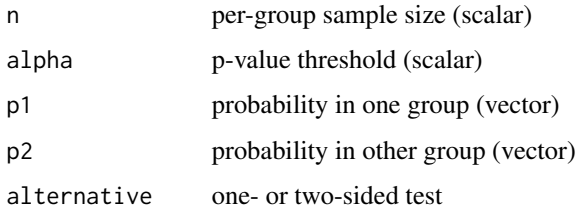

### Value

Average power estimate for multiple testing procedure

### Examples

```
set.seed(1234);
p1 = sample(seq(0,0.5,0.1),40,replace = TRUE);
p2 = sample(seq(0.5, 1, 0.1), 40, replace = TRUE);average.power.twoprop(n = 30, alpha = 0.05, p1 = p1, p2 = p2, alternative="two.sided")
```
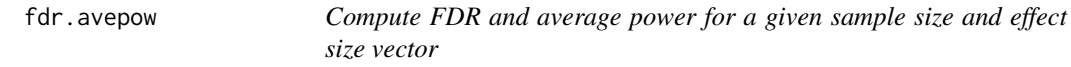

### Description

For a given fixed sample size and effect size vector,compute FDR and average power as a function of the p-value threshold alpha.

#### Usage

```
fdr.avepow(n, avepow.func, null.hypo, alpha = 1:100/1000, method = "BH", ...)
```
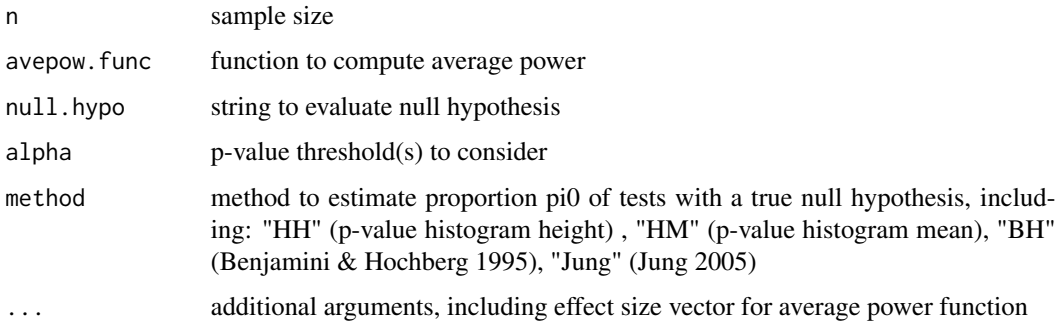

### <span id="page-12-0"></span>fdr.power.alpha 13

#### Value

A list with the following components:

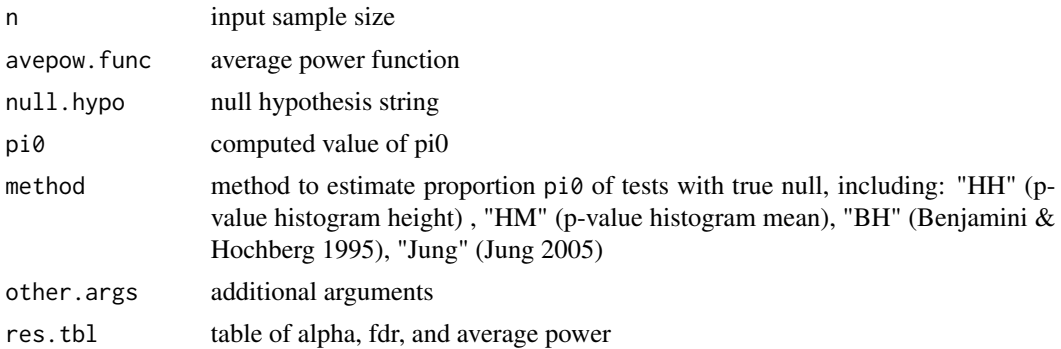

### References

Pounds S and Cheng C, "Sample size determination for the false discovery rate." Bioinformatics 21.23 (2005): 4263-4271.

Gadbury GL, et al. (2004) Power and sample size estimation in high dimensional biology. Statistical Methods in Medical Research 13(4):325-38.

Jung,Sin-Ho."Sample size for FDR-control in microarray data analysis." Bioinformatics 21.14 (2005): 3097-3104.

Ni Y, Seffernick A, Onar-Thomas A, Pounds S. "Computing Power and Sample Size for the False Discovery Rate in Multiple Applications", Manuscript.

### Examples

```
n = 50; # number of events
logHR = rep(c(0, 0.5), c(950, 50));v = rep(1, length(logHR)); # variance of predictor variable (vector)
res = fdr.avepow(n,average.power.coxph,"logHR==0",logHR=logHR,v=v);
res$pi0;
head(res$res.tbl)
```
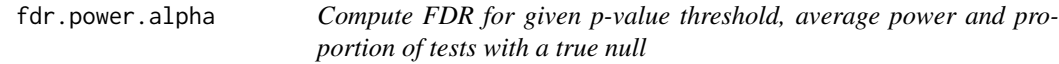

#### Description

Compute the FDR for given values of the p-value threshold alpha, average power, and proportion pi0 of tests with a true null hypothesis.

#### Usage

```
fdr.power.alpha(alpha, pwr, pi0, method = "HH")
```
#### <span id="page-13-0"></span>Arguments

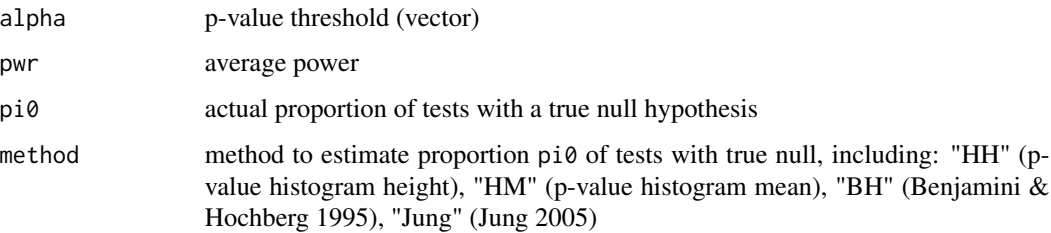

### Value

FDR

#### References

Pounds S and Cheng C, "Sample size determination for the false discovery rate." Bioinformatics 21.23 (2005): 4263-4271.

Gadbury GL, et al. (2004) Power and sample size estimation in high dimensional biology. Statistical Methods in Medical Research 13(4):325-38.

Jung,Sin-Ho."Sample size for FDR-control in microarray data analysis." Bioinformatics 21.14 (2005): 3097-3104.

Ni Y, Seffernick A, Onar-Thomas A, Pounds S. "Computing Power and Sample Size for the False Discovery Rate in Multiple Applications", Manuscript.

### Examples

```
alpha = 1:100/1000;pwr = rep(0.8, length(alpha));pi0 = 0.95;
fdr.power.alpha(alpha,pwr,pi0,method="HH")
```
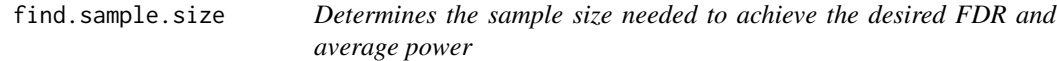

#### Description

Determines the sample size needed to achieve the desired FDR and average power by given the proportion of true null hypothesis.

#### Usage

```
find.sample.size(alpha, pwr, avepow.func, n\theta = 3, n1 = 6, max.its = 50, ...)
```
### find.sample.size 15

### Arguments

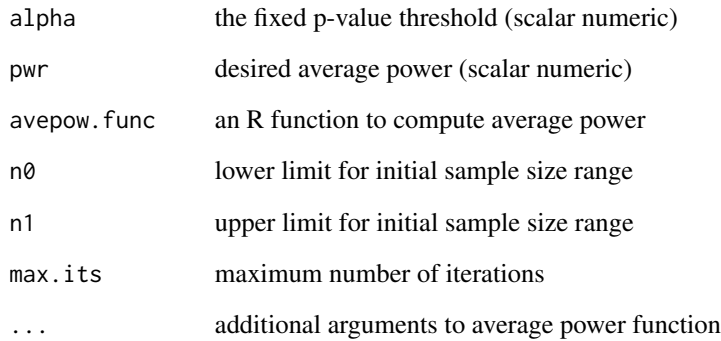

### Value

A list with the following components:

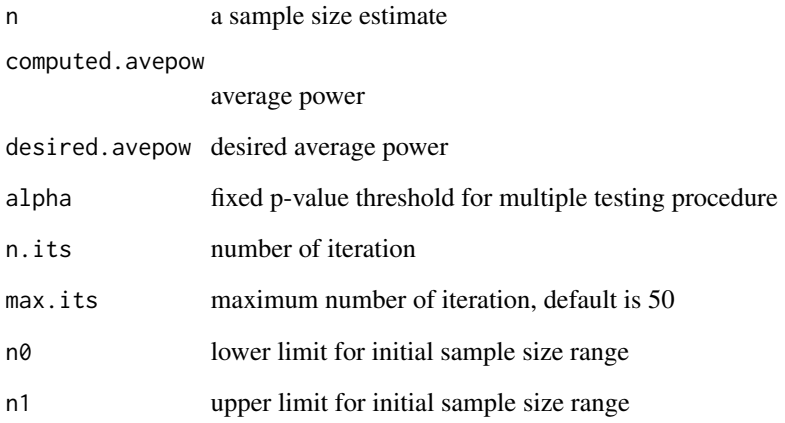

### Note

For the test with power calculation based on asymptotic normal approximation, we suggest checking FDRsamplesize2 calculation by simulation.

### Examples

#Here, calculating the sample size for the study involving many sign tests average.power.signtest; p.adj = 0.001;  $p = rep(c(0.8, 0.5), c(100, 9900));$ find.sample.size(alpha = p.adj, pwr = 0.8, avepow.func = average.power.signtest, p = p)

<span id="page-15-0"></span>

Find number of events needed to have a desired false discovery rate and average power for a large number of Cox regression models with non-binary covariates.

### Usage

n.fdr.coxph(fdr, pwr, logHR, v, pi0.hat = "BH")

### Arguments

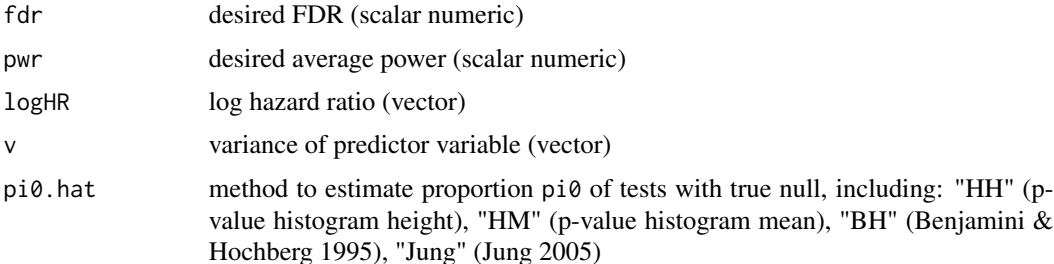

### Value

A list with the following components:

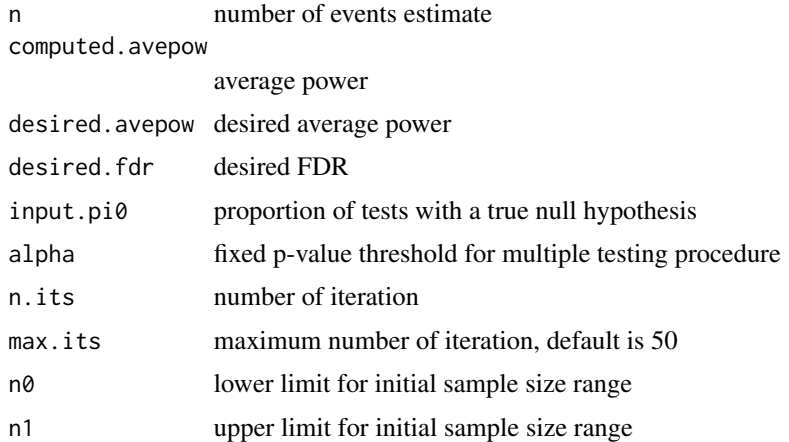

#### Note

For the test with power calculation based on asymptotic normal approximation, we suggest checking FDRsamplesize2 calculation by simulation.

#### <span id="page-16-0"></span>n.fdr.fisher 17

### References

Hsieh, FY and Lavori, Philip W (2000) Sample-size calculations for the Cox proportional hazards regression model with non-binary covariates. Controlled Clinical Trials 21(6):552-560.

#### Examples

```
log.HR=log(rep(c(1,2),c(900,100)))
v=rep(1,1000)
n.fdr.coxph(fdr=0.1, pwr=0.8,logHR=log.HR, v=v, pi0.hat="BH")
```
n.fdr.fisher *Sample size calculation for Fisher's Exact tests*

### Description

Find the sample size needed to have a desired false discovery rate and average power for a large number of Fisher's exact tests.

#### Usage

n.fdr.fisher(fdr, pwr, p1, p2, alternative = "two.sided", pi0.hat = "BH")

### Arguments

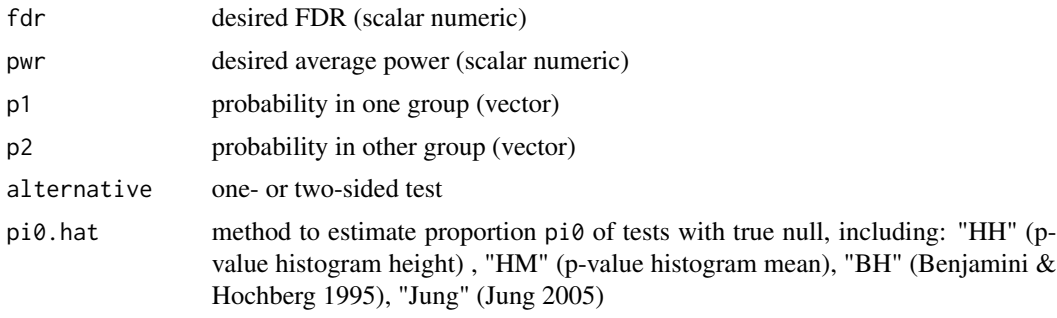

### Value

A list with the following components:

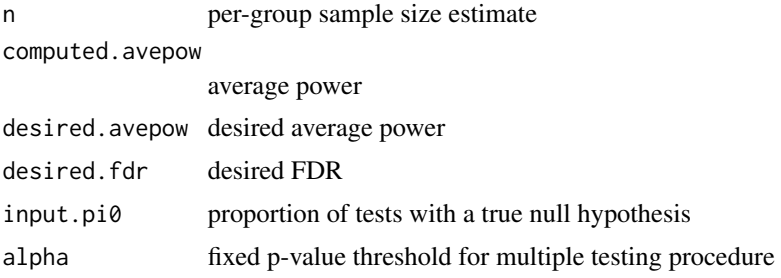

<span id="page-17-0"></span>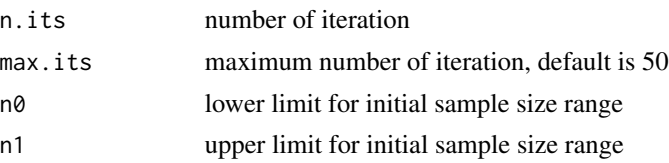

#### Examples

```
set.seed(1234);
p1 = sample(seq(0, 0.5, 0.1), 10, replace = TRUE);p2 = sample(seq(0.5,1,0.1),10,replace = TRUE);
n.fdr.fisher(fdr = 0.1, pwr = 0.8, p1 = p1, p2 = p2, alternative = "two.sided", pi0.hat = "BH")
```
n.fdr.negbin *Sample size calculation for Negative Binomial data*

#### Description

Find the sample size needed to have a desired false discovery rate and average power for a large number of Negative Binomial comparisons.

#### Usage

n.fdr.negbin(fdr, pwr, log.fc, mu, sig, pi0.hat = "BH")

### Arguments

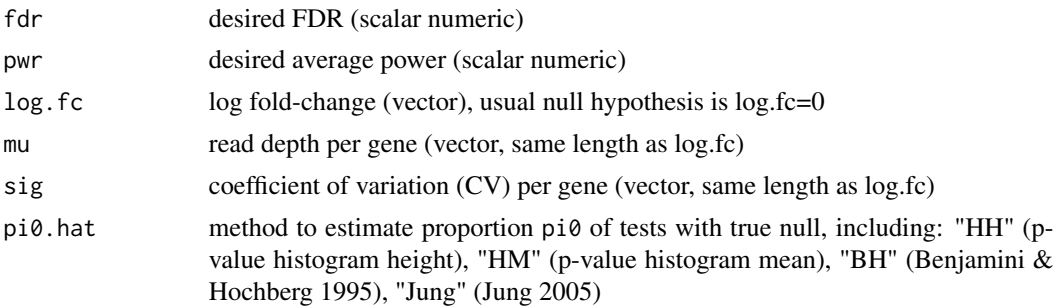

#### Value

A list with the following components:

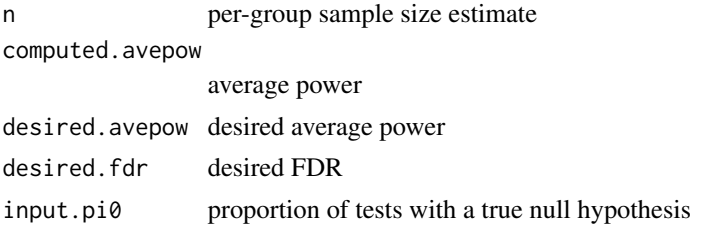

### <span id="page-18-0"></span>n.fdr.oneway 19

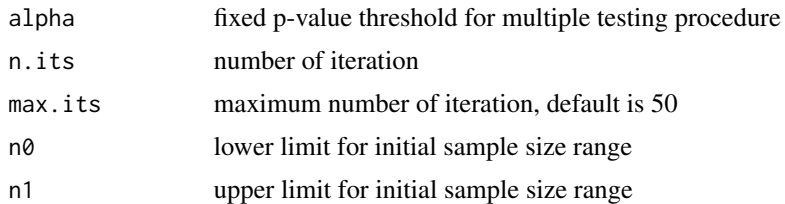

#### Note

For the test with power calculation based on asymptotic normal approximation, we suggest checking FDRsamplesize2 calculation by simulation.

### References

SN Hart, TM Therneau, Y Zhang, GA Poland, and J-P Kocher (2013). Calculating Sample Size Estimates for RNA Sequencing Data. Journal of Computational Biology 20: 970-978.

### Examples

```
logFC = log(rep(c(1, 2), c(900, 100)));
mu = rep(5,1000);sig = rep(0.6,1000);n.fdr.negbin(fdr = 0.1, pwr = 0.8, log.fc = logFC, mu = mu, sig = sig, pi0.hat = "BH")
```
n.fdr.oneway *Sample size calculation for one-way ANOVA*

### Description

Find the sample size needed to have a desired false discovery rate and average power for a large number of one-way ANOVA tests.

#### Usage

```
n.fdr.oneway(fdr, pwr, theta, k, pi0.hat = "BH")
```
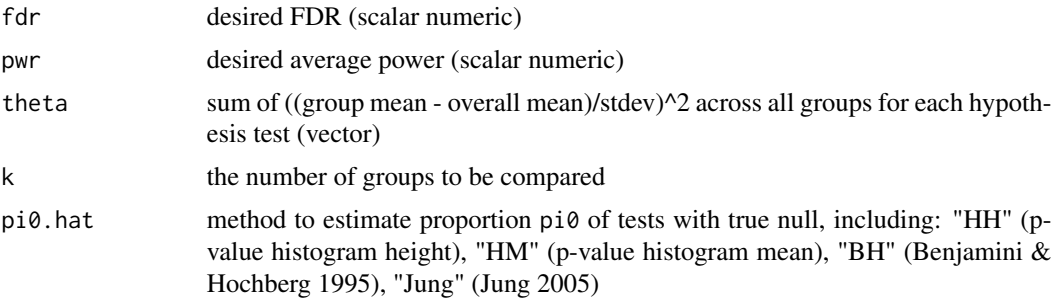

### Value

A list with the following components:

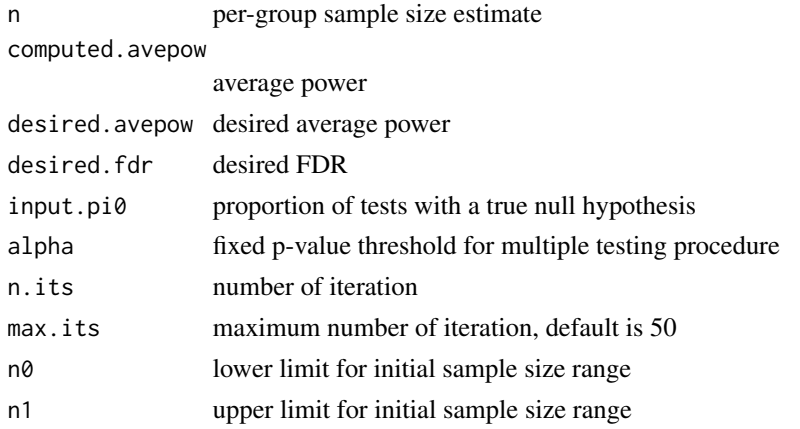

### Examples

theta=rep(c(2,0),c(100,900)); n.fdr.oneway(fdr =  $0.1$ , pwr =  $0.8$ , theta = theta, k =  $2$ , pi $0.$ hat = "BH")

n.fdr.poisson *Sample size calculation for Poisson data*

### Description

Find the sample size needed to have a desired false discovery rate and average power for a large number of two-group comparisons under Poisson distribution.

### Usage

n.fdr.poisson(fdr, pwr, rho, mu0, w, type, pi0.hat = "BH")

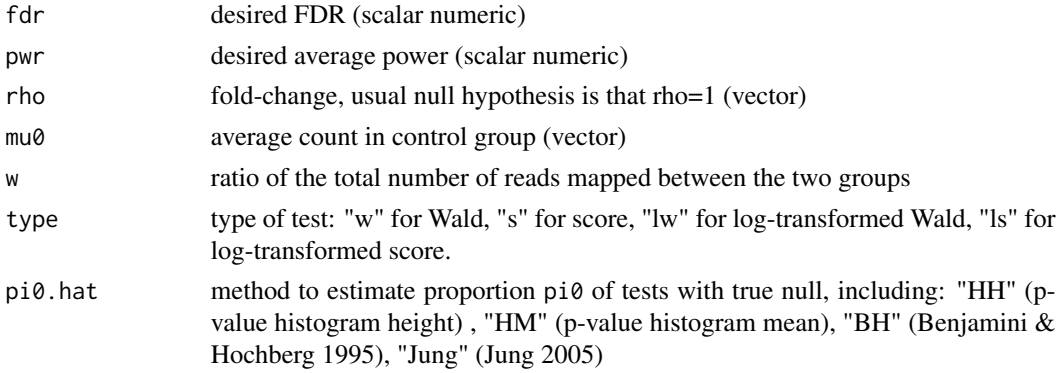

<span id="page-19-0"></span>

### <span id="page-20-0"></span>n.fdr.ranksum 21

### Value

A list with the following components:

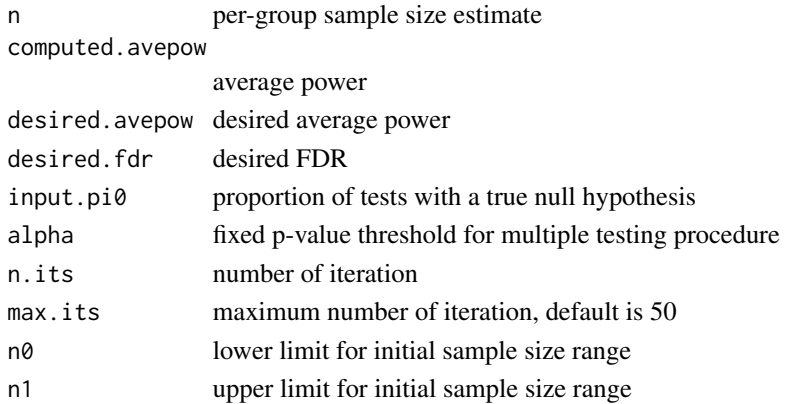

### References

C-I Li, P-F Su, Y Guo, and Y Shyr (2013). Sample size calculation for differential expression analysis of RNA-seq data under Poisson distribution. Int J Comput Biol Drug Des 6(4).<doi:10.1504/IJCBDD.2013.056830>

#### Examples

```
rho = rep(c(1, 1.25), c(900, 100));mu0 = rep(5,1000);w = rep(0.5,1000);n.fdr.poisson(fdr = 0.1, pwr = 0.8, rho = rho, mu0 = mu0, w = w, type = "w", pi0.hat = "BH")
```
n.fdr.ranksum *Sample size calculation for rank-sum tests*

### Description

Find the sample size needed to have a desired false discovery rate and average power for a large number of rank-sum tests.

#### Usage

```
n.fdr.ranksum(fdr, pwr, p, pi0.hat = "BH")
```
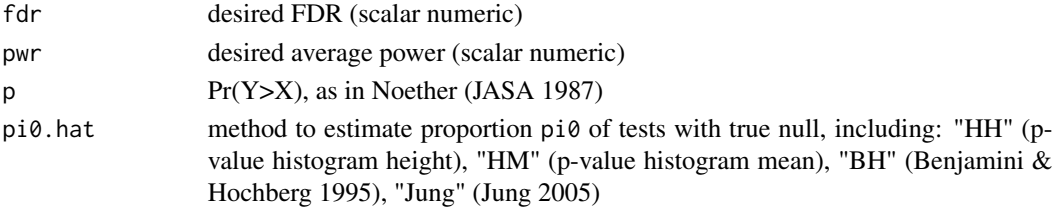

### Value

A list with the following components:

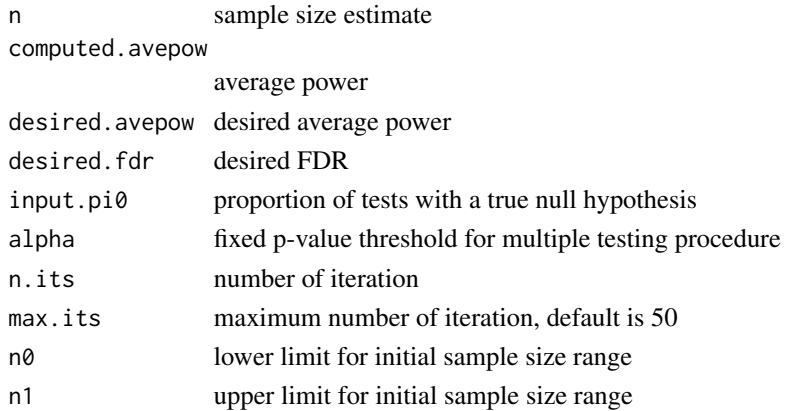

### References

Noether, Gottfried E (1987) Sample size determination for some common nonparametric tests. Journal of the American Statistical Association, 82:645-647.

### Examples

```
p = rep(c(0.8, 0.5), c(100, 900));n.fdr.ranksum(fdr = 0.1, pwr = 0.8, p = p, pi0.hat = "BH")
```
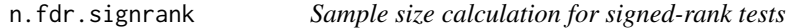

### Description

Find the sample size needed to have a desired false discovery rate and average power for a large number of signed-rank tests.

#### Usage

```
n.fdr.signrank(fdr, pwr, p1, p2, pi0.hat = "BH")
```
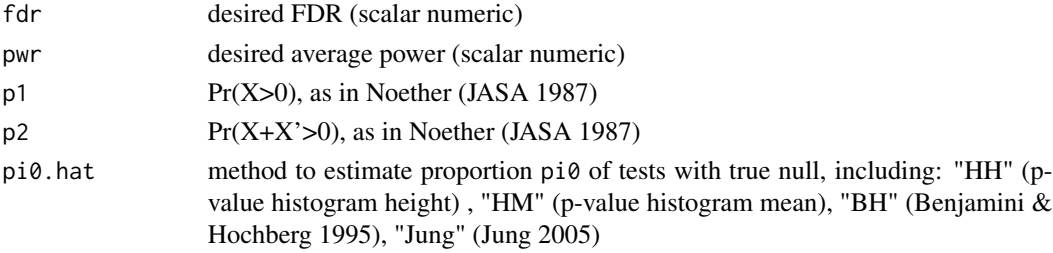

<span id="page-21-0"></span>

### <span id="page-22-0"></span>n.fdr.signtest 23

### Value

A list with the following components:

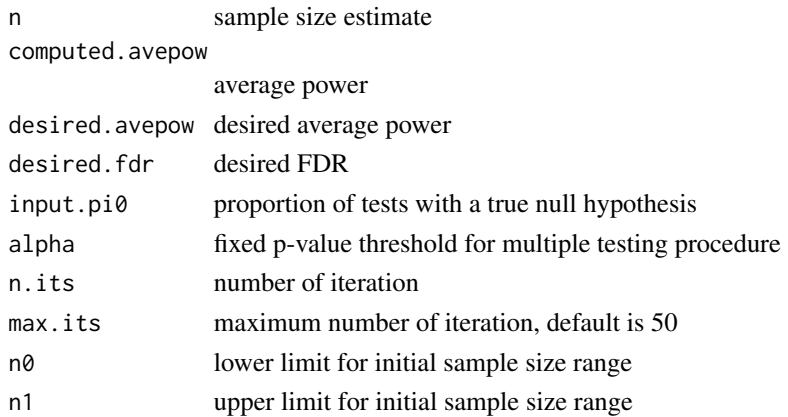

### References

Noether, Gottfried E (1987) Sample size determination for some common nonparametric tests. Journal of the American Statistical Association, 82:645-647.

### Examples

 $p1 = rep(c(0.8, 0.5), c(100, 900));$ p2 = rep(c(0.8,0.5),c(100,900));  $n.fdr.signrank(fdr = 0.1, pwr = 0.8, p1 = p1, p2 = p2, p10.hat = "BH")$ 

n.fdr.signtest *Sample size calculation for sign tests*

### Description

Find the sample size needed to have a desired false discovery rate and average power for a large number of sign tests.

### Usage

```
n.fdr.signtest(fdr, pwr, p, pi0.hat = "BH")
```
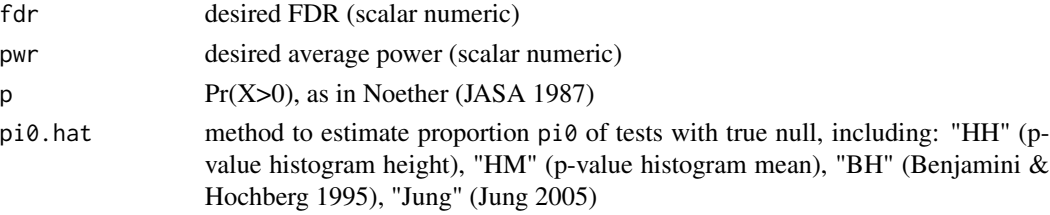

<span id="page-23-0"></span>24 n.fdr.tcorr

### Value

A list with the following components:

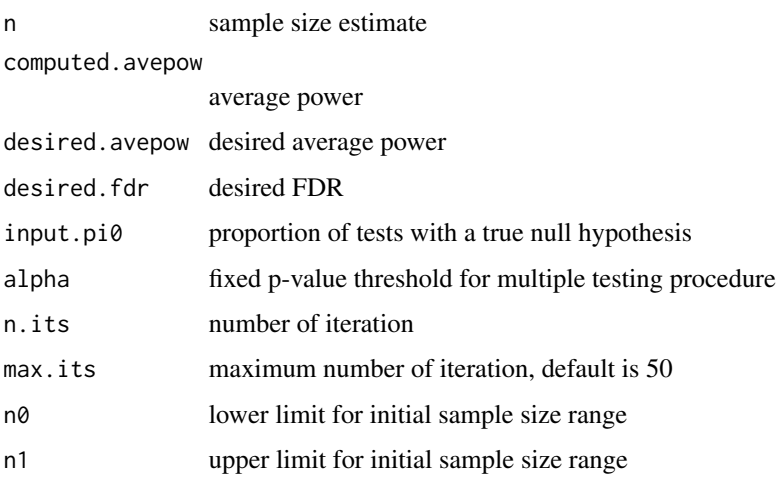

### Note

For the test with power calculation based on asymptotic normal approximation, we suggest checking FDRsamplesize2 calculation by simulation.

### References

Noether, Gottfried E (1987) Sample size determination for some common nonparametric tests. Journal of the American Statistical Association, 82:645-647.

#### Examples

 $p = rep(c(0.8, 0.5), c(100, 900));$ n.fdr.signtest(fdr =  $0.1$ , pwr =  $0.8$ , p = p, pi0.hat = "BH")

n.fdr.tcorr *Sample size calculation for t-tests for non-zero correlation*

### Description

Find the sample size needed to have a desired false discovery rate and average power for a large number of t-tests for non-zero correlation.

#### Usage

n.fdr.tcorr(fdr, pwr, rho, pi0.hat = "BH")

#### <span id="page-24-0"></span>n.fdr.ttest 25

### Arguments

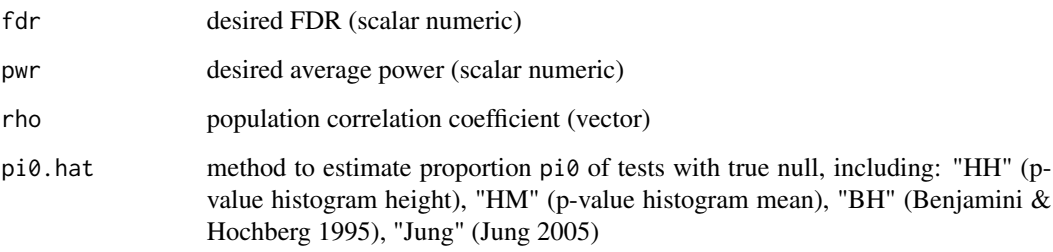

### Value

A list with the following components:

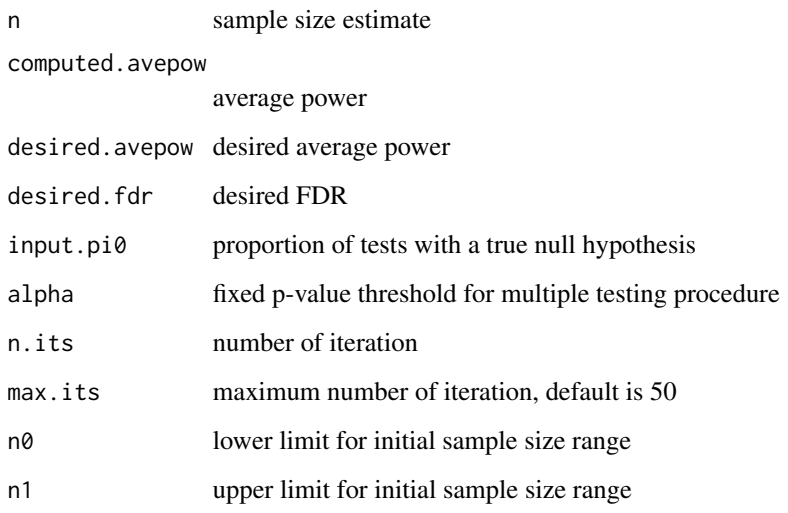

### Examples

 $rho = rep(c(0.3, 0), c(100, 900));$ n.fdr.tcorr(fdr =  $0.1$ , pwr =  $0.8$ , rho = rho, pi0.hat="BH")

n.fdr.ttest *Sample size calculation for t-tests*

### Description

Find the sample size needed to have a desired false discovery rate and average power for a large number of t-tests.

### Usage

```
n.fdr.ttest(
 fdr,
 pwr,
 delta,
 sigma = 1,
 type = "two-sample",pi0.hat = "BH",
 alternative = "two.sided"
)
```
### Arguments

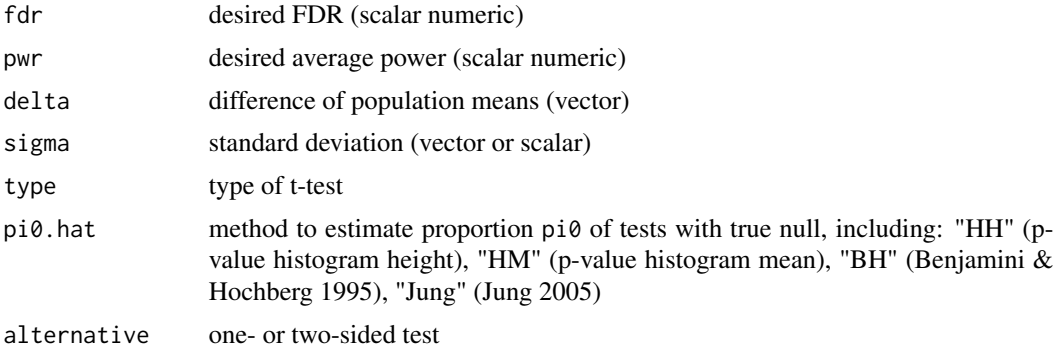

#### Value

A list with the following components:

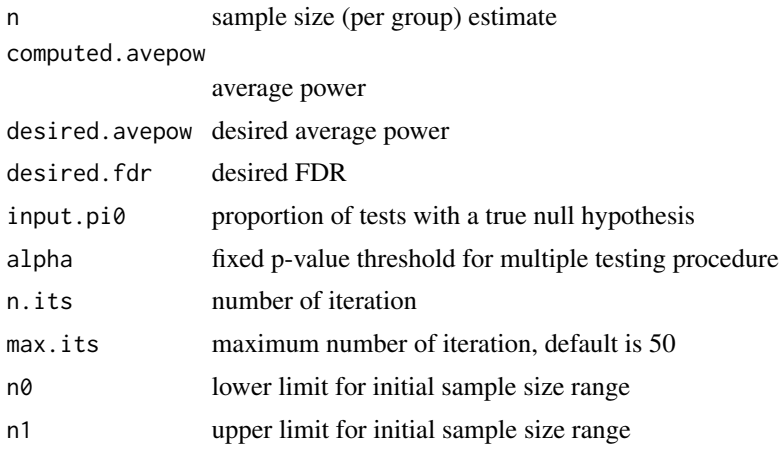

### Examples

 $d = rep(c(2,0),c(100,900));$ n.fdr.ttest(fdr =  $0.1$ , pwr =  $0.8$ , delta = d)

<span id="page-26-0"></span>Find the sample size needed to have a desired false discovery rate and average power for a large number of two-group comparisons using the two proportion z-test.

### Usage

n.fdr.twoprop(fdr, pwr, p1, p2, alternative = "two.sided", pi0.hat = "BH")

### Arguments

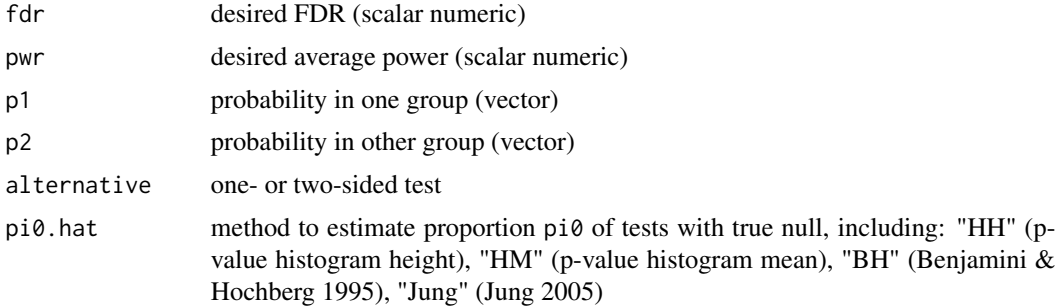

#### Value

A list with the following components:

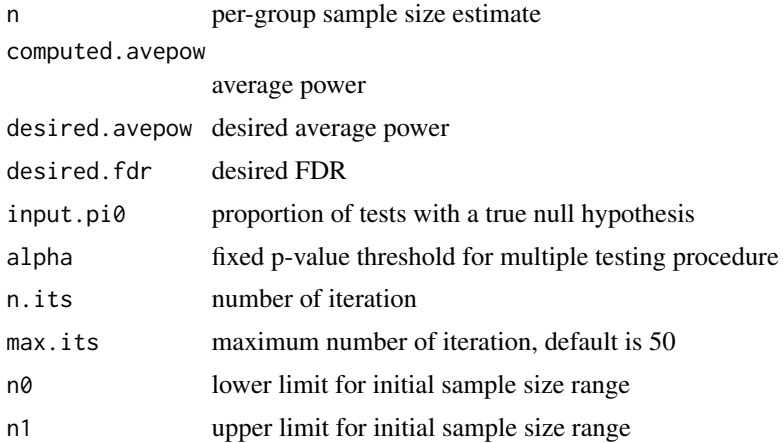

#### Note

For the test with power calculation based on asymptotic normal approximation, we suggest checking FDRsamplesize2 calculation by simulation.

#### Examples

```
set.seed(1234);
p1 = sample(seq(0, 0.5, 0.1), 40, replace = TRUE);p2 = sample(seq(0.5, 1, 0.1), 40, replace = TRUE);n.fdr.twoprop(fdr = 0.1, pwr = 0.8, p1 = p1, p2 = p2, alternative = "two.sided", pi0.hat = "BH")
```
<span id="page-27-1"></span>power.cox *Compute the power of a single-predictor Cox regression model*

### Description

Use the formula of Hsieh and Lavori (2000) to compute the power of a single-predictor Cox model, which is based on asymptotic normal approximation.

#### Usage

```
power.cox(n, alpha, logHR, v)
```
### Arguments

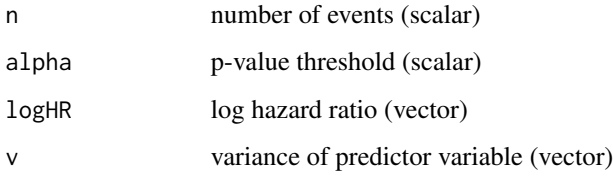

### Value

Vector of power estimates for two-sided test

#### References

Hsieh, FY and Lavori, Philip W (2000) Sample-size calculations for the Cox proportional hazards regression model with non-binary covariates. Controlled Clinical Trials 21(6):552-560.

```
logHR = log(rep(c(1, 2),c(900, 100)));
v = rep(1, 1000);res = power.cox(n = 50, alpha = 0.05, logHR = logHR, v = v)
```
<span id="page-27-0"></span>

<span id="page-28-1"></span><span id="page-28-0"></span>

Compute power for Fisher's exact test

#### Usage

power.fisher(p1, p2, n, alpha, alternative)

### Arguments

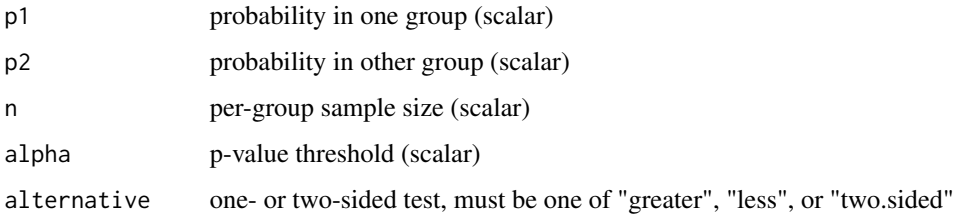

#### Value

Power estimate for one- or two-sided tests

### Examples

power.fisher(p1 =  $0.5$ , p2 =  $0.9$ , n=20, alpha =  $0.05$ , alternative = 'two.sided')

<span id="page-28-2"></span>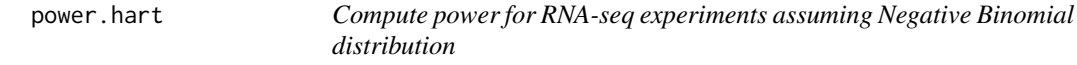

### Description

Use the formula of Hart et al (2013) to compute power for comparing RNA-seq expression across two groups assuming a Negative Binomial distribution. The power calculation is based on asymptotic normal approximation.

#### Usage

power.hart(n, alpha, log.fc, mu, sig)

<span id="page-29-0"></span>30 power.li

#### Arguments

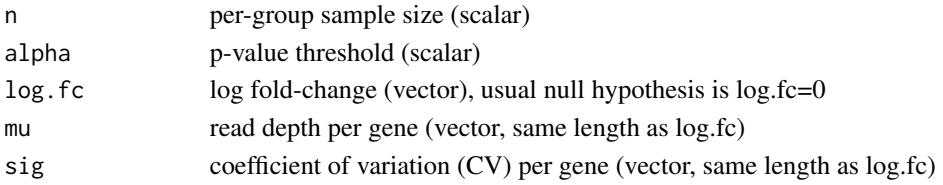

#### Details

This function is based on equation (1) of Hart et al (2013). It assumes a Negative Binomial model for RNA-seq read counts and equal sample size per group.

### Value

Vector of power estimates for the set of two-sided tests

### References

SN Hart, TM Therneau, Y Zhang, GA Poland, and J-P Kocher (2013). Calculating Sample Size Estimates for RNA Sequencing Data. Journal of Computational Biology 20: 970-978.

### Examples

```
n.hart = 2*(qnorm(0.975)+qnorm(0.9))^2*(1/20+0.6^2)/(log(2)^2) # Equation (6) of Hart et al
power.hart(n.hart,0.05,log(2),20,0.6) # Recapitulate 90% power
```
<span id="page-29-1"></span>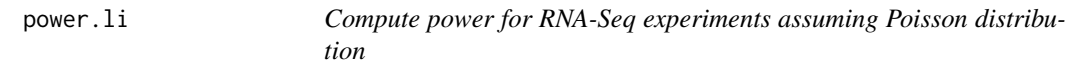

### Description

Use the formula of Li et al (2013) to compute power for comparing RNA-seq expression across two groups assuming the Poisson distribution

#### Usage

```
power.li(n, alpha, rho, mu0, w, type)
```
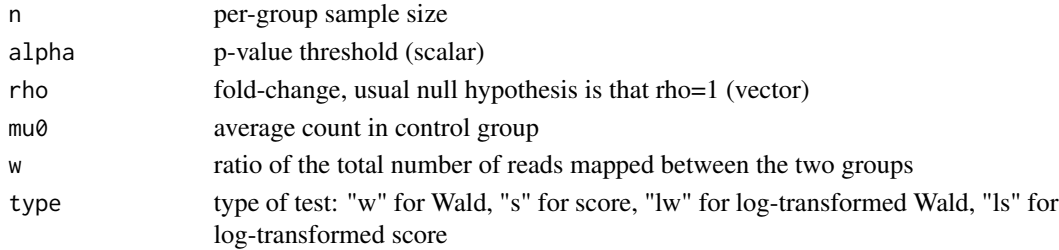

### <span id="page-30-0"></span>power.oneway 31

#### Details

This function computes the power for each of a series of two-sided tests defined by the input parameters. The power is based on the sample size formulas in equations (10-13) of Li et al (2013). Also, note that the null.effect is set to 1 in the examples because the usual null hypothesis is that the fold-change  $= 1$ .

### Value

Vector of power estimates for two-sided tests

#### References

C-I Li, P-F Su, Y Guo, and Y Shyr (2013). Sample size calculation for differential expression analysis of RNA-seq data under Poisson distribution. Int J Comput Biol Drug Des 6(4). <doi:10.1504/IJCBDD.2013.056830>

#### Examples

```
power.li(n = 88, alpha = 0.05, rho = 1.25, mu0 = 5, w = 0.5, type = "w")
# recapitulate 80% power in Table 1 of Li et al (2013)
```
<span id="page-30-1"></span>power.oneway *Compute power of one-way ANOVA*

### Description

Compute power of one-way ANOVA; Uses classical power formula for ANOVA; Assumes equal variance and sample size

#### Usage

```
power.oneway(n, alpha, theta, k = 2)
```
#### Arguments

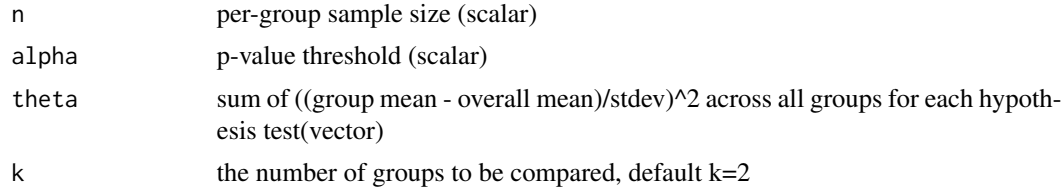

### Details

For many applications, the null effect is zero for the parameter theta described above

#### Value

Vector of power estimates for test of equal means

### Examples

```
theta=rep(c(2,0),c(100,900));
res = power.oneway(n = 50, alpha = 0.05, theta = theta, k = 2)
```
<span id="page-31-1"></span>

### power.ranksum *Compute power of the rank-sum test*

### Description

Compute power of rank-sum test; Uses formula of Noether (JASA 1987), which is based on asymptotic normal approximation.

#### Usage

power.ranksum(n, alpha, p)

### Arguments

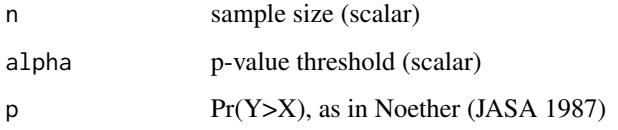

### Details

In most applications, the null effect size will be designated by  $p = 0.5$ 

### Value

Vector of power estimates for two-sided tests

### References

Noether, Gottfried E (1987) Sample size determination for some common nonparametric tests. Journal of the American Statistical Association, 82:645-647.

```
p = rep(c(0.8, 0.5), c(100, 900))res = power.ranksum(n = 50, alpha = 0.5, p=p)
```
<span id="page-31-0"></span>

<span id="page-32-1"></span><span id="page-32-0"></span>

Use the Noether (1987) formula to compute the power of the signed-rank test, which is based on asymptotic normal approximation.

#### Usage

power.signrank(n, alpha, p1, p2)

#### Arguments

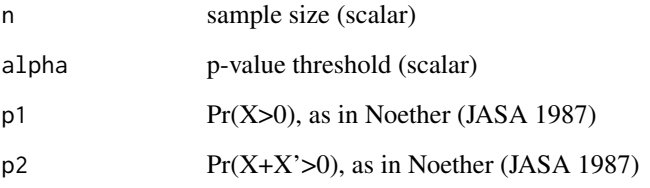

### Details

In most applications, the null effect size will be designated by  $p1 = p2 = 0.5$ 

#### Value

Vector of power estimates for two-sided tests

### References

Noether, Gottfried E (1987) Sample size determination for some common nonparametric tests. Journal of the American Statistical Association, 82:645-647.

```
p1 = rep(c(0.8,0.5),c(100,900));
p2 = rep(c(0.8,0.5),c(100,900));
res = power.sizenrank(n = 50, alpha = 0.05, p1 = p1, p2 = p2)
```
<span id="page-33-1"></span><span id="page-33-0"></span>

Use the Noether (1987) formula to compute the power of the sign test, which is based on asymptotic normal approximation.

#### Usage

power.signtest(n, alpha, p)

#### Arguments

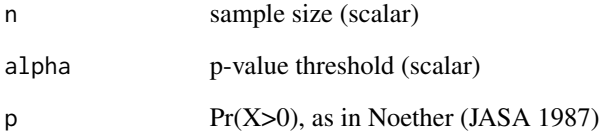

### Details

In most applications, the null effect size will be designated by  $p = 0.5$ 

#### Value

Vector of power estimates for two-sided tests

### References

Noether, Gottfried E (1987) Sample size determination for some common nonparametric tests. Journal of the American Statistical Association, 82:645-647.

```
p = rep(c(0.8, 0.5), c(100, 900));res = power.signtest(n = 50, alpha = 0.05, p = p)
```
<span id="page-34-1"></span><span id="page-34-0"></span>

Compute power of the t-test for non-zero correlation

### Usage

power.tcorr(n, alpha, rho)

### Arguments

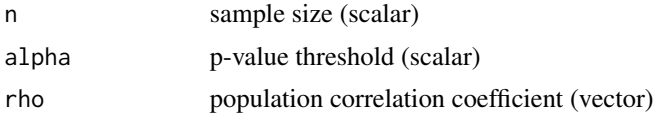

### Details

For many applications, the null.effect is  $rho = 0$ 

#### Value

Vector of power estimates for two-sided tests

### Examples

 $rho = rep(c(0.3, 0), c(100, 900));$ res = power.tcorr( $n = 50$ , alpha = 0.05, rho = rho)

# <span id="page-35-0"></span>Index

alpha.power.fdr, [2](#page-1-0) average.power.coxph, [3](#page-2-0) average.power.fisher, [4](#page-3-0) average.power.hart, [5](#page-4-0) average.power.li, [6](#page-5-0) average.power.oneway, [7](#page-6-0) average.power.ranksum, [8](#page-7-0) average.power.signrank, [8](#page-7-0) average.power.signtest, [9](#page-8-0) average.power.t.test, [10](#page-9-0) average.power.tcorr, [11](#page-10-0) average.power.twoprop, [11](#page-10-0) fdr.avepow, [12](#page-11-0) fdr.power.alpha, [13](#page-12-0) find.sample.size, [14](#page-13-0) n.fdr.coxph, [16](#page-15-0) n.fdr.fisher, [17](#page-16-0) n.fdr.negbin, [18](#page-17-0) n.fdr.oneway, [19](#page-18-0) n.fdr.poisson, [20](#page-19-0) n.fdr.ranksum, [21](#page-20-0) n.fdr.signrank, [22](#page-21-0) n.fdr.signtest, [23](#page-22-0) n.fdr.tcorr, [24](#page-23-0) n.fdr.ttest, [25](#page-24-0) n.fdr.twoprop, [27](#page-26-0) power.cox, *[4](#page-3-0)*, [28](#page-27-0) power.fisher, *[5](#page-4-0)*, [29](#page-28-0) power.hart, *[6](#page-5-0)*, [29](#page-28-0) power.li, *[7](#page-6-0)*, [30](#page-29-0) power.oneway, *[7](#page-6-0)*, [31](#page-30-0) power.ranksum, *[8](#page-7-0)*, [32](#page-31-0) power.signrank, *[9](#page-8-0)*, [33](#page-32-0) power.signtest, *[9](#page-8-0)*, [34](#page-33-0) power.tcorr, *[11](#page-10-0)*, [35](#page-34-0)